### **Instructions for Online Application**

### for UNESCO/China Co-sponsored Fellowships Programme

### Tips before application:

Please use Firefox or Internet Explorer (11.0). Menu selection functions may not work in other browsers.

Only Chinese and English are accepted for the online application.

### Step 1: Visit <u>http://www.csc.edu.cn/laihua</u> or <u>www.campuschina.org</u> and click "Application Online for International Students".

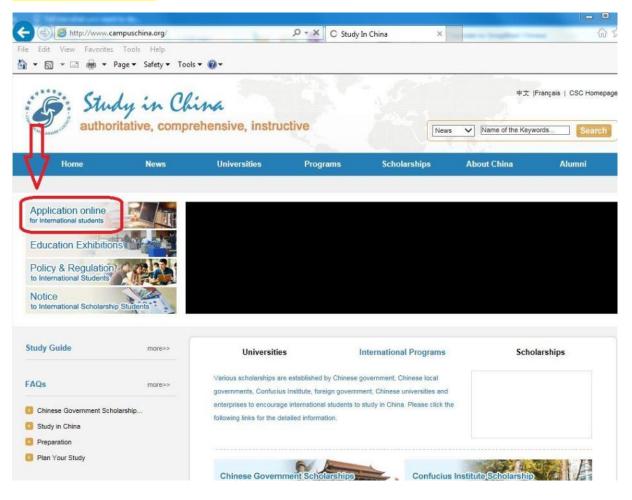

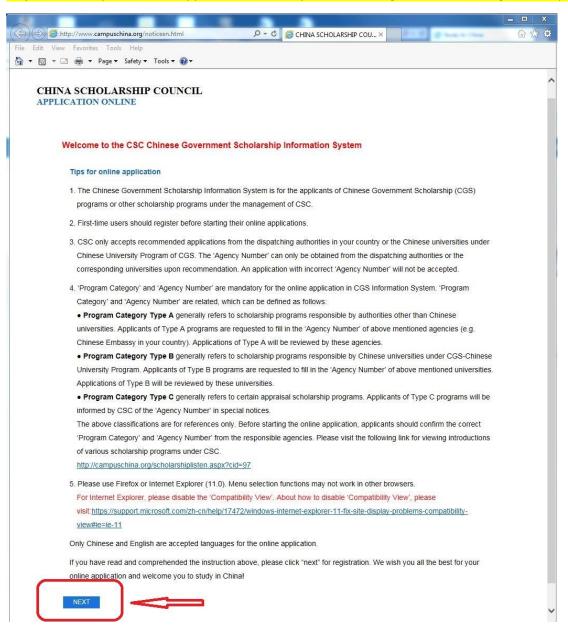

#### Step 2: Read "Tips for online application" carefully before clicking "NEXT" to the registration page.

**Step 3**: Log in with your user name and password. For new user, please click "CREATE AN ACCOUNT" for registration.

| http://studyinchina.csc.edu.cn/#/login                                                                                                    | 🔎 🗝 🖒 😓 Login   Sma                                                                           | rtAdmin Angul ×          | <u>ගි</u> රු     |
|----------------------------------------------------------------------------------------------------|-----------------------------------------------------------------------------------------------|--------------------------|------------------|
| Edit View Favorites Tools Help                                                                                                    |                                                                                               |                          |                  |
| 🔊 👻 🖶 👻 Page 🕶 Safety 🕶 Tools                                                                                                    | • @•                                                                                          |                          |                  |
|                                                                                                    |                                                                                               | 中文   English New User? C | REATE AN ACCOUNT |
| Chinese Government Sch                                                                                                    | olarship                                                                                      |                          | Δ                |
| Information System                                                                                                    |                                                                                               | Sign in and apply        | U                |
| Concernent a second second sec | and AR                                                                                        | E-mail Address/Username  |                  |
| # 125                                                                                                    |                                                                                               |                          | 2                |
| e ee -<br>ee                                                                                                    |                                                                                               | Password                 |                  |
| Annual Constant Lange                                                                                                    |                                                                                               |                          |                  |
|                                                                                                    |                                                                                               |                          |                  |
|                                                                                                    |                                                                                               | Validation Code          | Cannot<br>see    |
| 4                                                                                                    |                                                                                               | Forgot the Password?     | clearly ?        |
|                                                                                                    |                                                                                               | Sigr                     | i in and apply   |
| About                                                                                                    | Contact                                                                                       |                          |                  |
| Copyright www.csc.edu.cn All Rights<br>Reserved. China Scholarship Council<br>www.csc.edu.cn All Rights Reserved.                                                                                                    | Address: Level 13, Building A3 No.9<br>Chegongzhuang Avenue Beijing,<br>P.R.C/Postcode:100044 |                          |                  |
| Copyright©1999-2008                                                                                                    | Any comment and suggestion, please write<br>to: webmaster@csc.edu.cn                          |                          |                  |

**For new users:** Create your account with an accessible e-mail (Notice: Since the service of Gmail and Yahoo mail are blocked in China, creating an account with Gmail or Yahoo email address may result in the failure of receiving the verification email from the application system.)

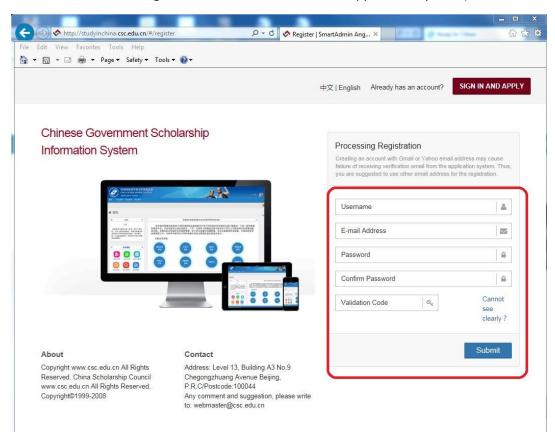

Then you will receive an email from the application system. Click the link in the e-mail to activate your account

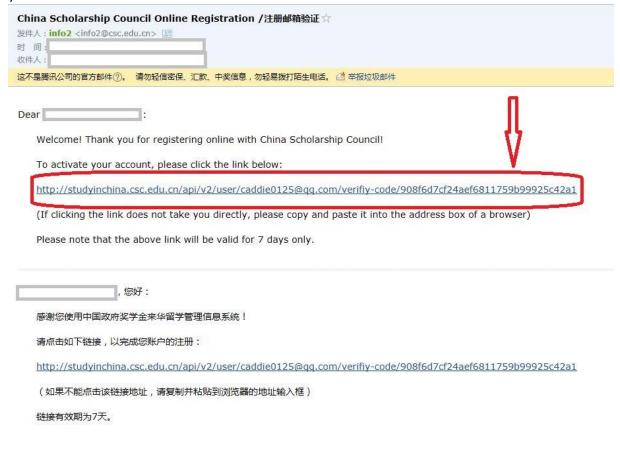

You will be redirected to the log-in page again. Enter the E-mail Address/Username and Password you have registered and click "Sign in and apply".

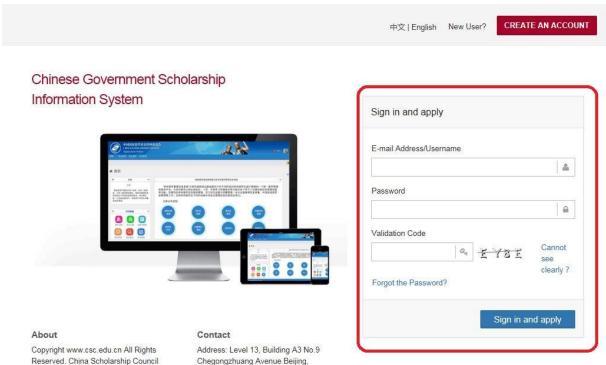

Copyright www.csc.edu.cn All Rights Reserved. China Scholarship Council www.csc.edu.cn All Rights Reserved. Copyright©1999-2008 Address: Level 13, Building A3 No.9 Chegongzhuang Avenue Beijing, P.R.C/Postcode:100044 Any comment and suggestion, please write to: webmaster@csc.edu.cn Now you are in the home page of your online application. As a first-time user, you are highly recommended to read the instruction carefully.

Click "Application Online" to start your application.

| S)            | 中国政府奖<br>来华留学管理                        |                         |                                                           |                                |                                 | 中文   English |
|---------------|----------------------------------------|-------------------------|-----------------------------------------------------------|--------------------------------|---------------------------------|--------------|
| )<br>五<br>ne: | <b>合</b><br>填报申请<br>Application online | ☆ 人信息维护 Account Details | <b>谷</b><br>帮助<br>Help                                    |                                |                                 | 14 28        |
| 首             | 页 / Nome                               |                         |                                                           |                                |                                 |              |
|               | Lep 1: Fill                            |                         | ons of the Chinese Govern<br>gram Category and Agency Nur |                                |                                 | ion          |
|               | receiving a                            | gency and a correc      | t choose of Program Category i                            | is necessary before filling in | the Agency Number. Please       | e make       |
|               | sure you fill accepted.                | l it in correctly, othe | erwise you will not be able to con                        | tinue your online application  | or your application will not be | 2            |
|               | Your Agen                              | cy Number should        | be achieved from the authority v                          | which you will submit your ap  | oplication to. Once the correct | t            |
|               | Program C                              | ategory and Age         | ncy Number are entered in the sy                          | ystem, name of the authority   | will be displayed automatica    | Illy on the  |
|               | page.                                  |                         |                                                           |                                |                                 |              |

*Step 4*: Fill in the correct Program Category and Agency Number. Your "Program Category" is **Type A** and the "Agency Number" is **00001**. Once the correct 'Agency Number' is entered, the name of the agency will automatically emerge.

Please make sure you fill it in correctly, otherwise you will not be able to continue your online application, or your application will not be accepted.

Click "Save" and continue to the next section.

| Application Status: Unsubn<br>Please fill out all the information s<br>status is 'Submitted'. |                 | Print the application form<br>Withdraw and edit the application |  |
|-----------------------------------------------------------------------------------------------|-----------------|-----------------------------------------------------------------|--|
| gram Application Category and Age                                                             | ncy Information |                                                                 |  |
| Program Category                                                                              | Agency No.      |                                                                 |  |
|                                                                                               |                 | UNESCO                                                          |  |
| Type A 🗘                                                                                      | 00001           | UNLOOD                                                          |  |
| Туре А 🗢                                                                                      | 00001           | 51200                                                           |  |

# *Step 5*: Fill in the Online Application Form and upload your supporting documents correctly and completely following the steps listed on the left of the page.

### Click the Plus (+) button to unfold each section.

| Personal Information                | <b>[</b> + |
|-------------------------------------|------------|
| Education and Employment History    | - +        |
| Language Proficiency and Study Plan | - + -      |

### And the minus (-) button to fold.

| rsonal Information    |    |                    |    |                |    |
|-----------------------|----|--------------------|----|----------------|----|
| Given Name (Passport) |    | Surname (Passport) |    | Chinese Name   |    |
| TEST                  | 2  | TEST               | 2  |                | 2  |
| Date of Birth         |    | Gender             |    | Marital Status |    |
| 1992-01-15            | 1  | Female             | \$ | Single         | \$ |
| Country of Birth      |    | City of Birth      |    | Religion       |    |
| Cuba                  | )= | Havana             |    |                | 4  |

#### Click "Verify and Save" when you finish a section.

| Title & Position | Employment Duration Reset the Date |  |
|------------------|------------------------------------|--|
|                  | to                                 |  |
|                  |                                    |  |
|                  |                                    |  |
|                  |                                    |  |
|                  |                                    |  |

### **Tips for each Section**

### **Personal Information**

Please make sure **your name**, **Passport Number** and its **date of Expiration** are entered exactly the same as your passport.

This is very important! Once selected as a fellow, the admission documents will be made based on the information you provide in the online application. Any mismatch of name or passport number will probably result in the failure of visa application.

Make sure the telephone number and e-mail address that you provide are correct and reachable for your future contact with UNESCO and relevant institutions in China.

| Language Proficiency and Study Plan                                                                                                    |                                                                                                    |                              |                                 |  |  |  |  |  |
|----------------------------------------------------------------------------------------------------|----------------------------------------------------------------------------------------------------|------------------------------|---------------------------------|--|--|--|--|--|
| Since this fellowship is nor according to your age and                                                                                                    | 0                                                                                                    | ther "Genera                 | al Scholar" or "Senior Scholar" |  |  |  |  |  |
| Applicants are required to select a discipline before choosing their majors. Please refer to the<br>Disciplines Index, which could be downloaded from Help, if you have any doubt about the<br>disciplines and majors. |                                                                                                    |                              |                                 |  |  |  |  |  |
| f you are applying to a pro<br>certificates to prove your (                                                                                                    | ogramme taught in Chinese<br>Chinese proficiency.                                                                                   | e, you are re                | quired to submit related        |  |  |  |  |  |
| The duration of Major Stud                                                                                                    | dy is from "2018-09-01" to                                                                                                    | "2019-07-1                   | 5″.                             |  |  |  |  |  |
| or the applicants for CFIT                                                                                                    | Teacher Training Program                                                                                                    | nme in East                  | China Normal University ONLY:   |  |  |  |  |  |
|                                                                                                    |                                                                                                    |                              |                                 |  |  |  |  |  |
|                                                                                                    | Normal University" as <b>Pref</b><br>and Preferences of Institut                                                                    |                              | nstitute I and choose "None" in |  |  |  |  |  |
| Preferences of Institute II a<br>n the boxes "Discipline Ap                                                                                                    |                                                                                                    | e III.                       |                                 |  |  |  |  |  |
| Preferences of Institute II a                                                                                                    | and Preferences of Institut                                                                                                    | e III.                       |                                 |  |  |  |  |  |
| Preferences of Institute II a<br>n the boxes "Discipline Ap                                                                                                    | and Preferences of Institut                                                                                                    | e III.                       |                                 |  |  |  |  |  |
| Preferences of Institute II a<br>n the boxes "Discipline Ap<br>Science".                                                                                                    | and Preferences of Institut                                                                                                    | e III.                       |                                 |  |  |  |  |  |
| Preferences of Institute II a<br>n the boxes "Discipline Ap<br>Science".                                                                                                    | and Preferences of Institut<br>oplying For" and "Major Ap                                                                           | e III.<br>plying for",<br>¢  |                                 |  |  |  |  |  |
| Preferences of Institute II a<br>n the boxes "Discipline Ap<br>Science".<br>Discipline Applying For<br>Education Science                                                                                               | And Preferences of Institut<br>oplying For" and "Major Ap<br>Major Applying for<br>Education Science                                | e III.<br>plying for",<br>\$ | please choose "Education        |  |  |  |  |  |
| Preferences of Institute II a<br>n the boxes "Discipline Ap<br>Science".<br>Discipline Applying For<br>Education Science<br>Preferences of Institute I                                                                 | and Preferences of Institut<br>oplying For" and "Major Ap<br>Major Applying for<br>Education Science<br>Preferences of Institute II | e III.<br>plying for",<br>\$ | please choose "Education        |  |  |  |  |  |

### **Supporting Documents**

Item 1 to 7, as well as Item 12 are mandatary documents when you apply for UNESCO fellowships. <u>All these documents must be uploaded properly before the deadline</u>. You are obliged to communicate with UNESCO if your passport (Item 6) is not available at the time of submission.

For Item 3, 5, 7 and 12, please try to merge all the pages into one file, when there are more than one page under the same item.

Step 6: Check each part of your Application carefully before submitting it. Click "Submit" to submit your Application. The submitted documents will be the only reference for the applied universities to confirm the admission.

|        | Document List                                                                                                    | Mandatory or<br>not | File Name                                         | Operation |  |
|--------|----------------------------------------------------------------------------------------------------|---------------------|---------------------------------------------------|-----------|--|
| 1      |                                                                                                    |                     |                                                   |           |  |
|        | Passport/Visa Style Photo                                                                                        | Yes                 | ID Photo.JPG 💼                                    | Upload    |  |
|        | Certificates of Highest Education (Notarized Copy)                                                               | Yes                 | Certificate of Highest Education.pdf 🂼            | Upload    |  |
|        | Transcripts of Highest Education (Notarized Copy)                                                                | Yes                 | Transcripts of Highest<br>Education.pdf           | Upioad    |  |
|        | Study Plan                                                                                                    | Yes                 | Study Plan.pdf 💼                                  | Upload    |  |
| (j = 1 | Two Recommendation Letters                                                                                       | No                  | Two Recommendation Letters.pdf 💼                  | Upload    |  |
|        | Passport Home Page                                                                                               | No                  | Passport Home Page.pdf 💼                          | Upload    |  |
|        | Physical Examination Record for Foreigner                                                                        | Yes                 | Physical Examination Record for for Foreigner.pdf | Upload    |  |
| 81.0   | Pre-Admission Letter or Admission Notice                                                                         | No                  |                                                   | Upload    |  |
|        | Papers or Articles Published or to be Published                                                                  | No                  |                                                   | Upload    |  |
|        | Example of Art (6 color pictures) and Music Work (1 audio tape)(Only for the applicants for Fine Arts and Music) | No                  |                                                   | Upload    |  |
| 1 (    | Other Supporting Documents                                                                                       | No                  |                                                   | Upload    |  |
| 2 1    | Language Qualifications                                                                                          | No                  | Language Qualifications.pdf 💼                     | Upload    |  |

| 3 | Transcripts of Highest Education (Notarized Copy) | Yes  | Transcripts of Highest                   |
|---|---------------------------------------------------|------|------------------------------------------|
| 4 | Story Plan<br>Confirm application submit?         |      | Click "Yes" to confirm your submission   |
| 5 |                                                   |      | Teo Reco Yes No                          |
| 6 | Passport Home Page                                | Ale: | Passport Reception Little                |
| 7 | Physical Examination Record for Foreigner         | Yes  | Physical Examination Record for a Upload |

### *Step 7*: You can download and print the completed Application Form by clicking Print the Application Form on the top of the page.

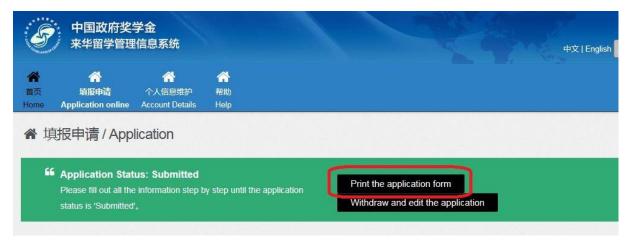

A dialog box will pop up at the bottom of the page. Click "Open" or "Save" to generate your application form (in pdf format).

| Language Proficiency and Study Plan                                                |                    |   | + | * |
|------------------------------------------------------------------------------------|--------------------|---|---|---|
| Contacts                                                                           |                    |   | + |   |
| Do you want to open or save application.pdf (116 KB) from studyinchina.csc.edu.cn? | Open Save 🔻 Cancel | x |   |   |

You will find **the Serial Number of your application** at the bottom of the generated application form. Do not forget to indicate this Serial number when you submit your application to UNESCO.

Page 1 of 4

| Tel-008                                 | NA SCHOLAI<br>北京西城区车公庄大<br>山間町 A3, No.9 C<br>100014 F<br>6-10-66097900 平 | 基金管理委员会<br>RSHIP COUNT<br>19号A3使13层 1000<br>1egongzhuang Aver<br>R China<br>mail:laihua@csc.et<br>Http://www.csc.edu | CIL<br>044<br>nse Beijing<br>du.on | CSC NO.<br>派遣类别:<br>经费办法:      | 学主类别:<br>学习专业;                   |                |
|-----------------------------------------|--------------------------------------------------------------------------|----------------------------------------------------------------------------------------------------|------------------------------------|--------------------------------|----------------------------------|----------------|
| Fax:0                                   | 086-10-66093915                                                          | Http://www.csc.edu                                                                                                   | u.cn                               | ( The above table              | is only for CSC )                |                |
| APPLIC                                  | ATION H                                                                  | ORM FO                                                                                                    | R CHI                              | NESE GOV                       | ERNMENT                          |                |
|                                         |                                                                          | SCHOI                                                                                                    | LARSH                              | HIP                            |                                  |                |
| Personal Informa<br>Agency No.          | Agency Na                                                                | me                                                                                                    |                                    |                                |                                  |                |
| 00001<br>Sumame                         | UNESCO                                                                   | Given Name                                                                                                    | 8                                  |                                | =                                |                |
|                                         |                                                                          | _                                                                                                    |                                    |                                |                                  |                |
| Chinese Name                            |                                                                          | Gender<br>Female                                                                                                    |                                    |                                |                                  |                |
| Date of Birth<br>1992-01-15             |                                                                          | Marital Stat<br>Single                                                                                               | tus                                |                                | =                                |                |
| Nationality<br>Cuba                     |                                                                          | Native Lang<br>Spanish                                                                                               | juage                              | Passport No.                   | Date of Expiration<br>2020-09-30 | m              |
| Country of Birth<br>Cuba                |                                                                          | City of Birth<br>Havana                                                                                              | h                                  |                                | Religion                         |                |
|                                         | 11.                                                                      |                                                                                                    | 11.0                               |                                |                                  |                |
| Permanent Contact Tel<br>53-7-123456789 |                                                                          | Contact Pax                                                                                                    |                                    | ent Contact E-ma<br>otmail.com |                                  |                |
| Permanent Contact Addre                 | 55                                                                       |                                                                                                    |                                    |                                |                                  |                |
|                                         |                                                                          |                                                                                                    |                                    |                                |                                  |                |
| Present Contact Tel                     | Present Co                                                               | ntact Fax                                                                                                    |                                    | t Contact E-mail<br>otmail.com |                                  |                |
| Present Contact Address                 |                                                                          |                                                                                                    |                                    |                                |                                  |                |
|                                         |                                                                          |                                                                                                    |                                    |                                |                                  |                |
| r.)                                     | 1                                                                        |                                                                                                    |                                    |                                |                                  |                |
| Education and En<br>Highest Education   | aployment                                                                | History:                                                                                                    |                                    |                                |                                  |                |
| Institute Name<br>Universit             |                                                                          |                                                                                                    |                                    |                                |                                  |                |
| Years Attended<br>2013-09-012015-07-01  |                                                                          | Field of Stud<br>Education                                                                                           | dy                                 |                                |                                  |                |
| Qualification (et. BA. BSc              | :)                                                                       | Lucación                                                                                                    |                                    |                                |                                  |                |
| BA                                      |                                                                          |                                                                                                    |                                    |                                |                                  |                |
| -                                       |                                                                          |                                                                                                    |                                    |                                |                                  |                |
|                                         |                                                                          |                                                                                                    |                                    |                                |                                  |                |
| Serial Number: 185284B                  | D98                                                                      | Pag                                                                                                    | pe 1 of 4                          |                                | Generated: 2                     | 2018-02-01     |
|                                         |                                                                          |                                                                                                    |                                    |                                |                                  |                |
| - 10                                    |                                                                          |                                                                                                    |                                    |                                |                                  |                |
|                                         |                                                                          |                                                                                                    |                                    |                                |                                  |                |
| Educa                                   | tion                                                                     | and                                                                                                    | En                                 | <u>iployi</u>                  | nent I                           | listory:       |
| Highe                                   | st Edu                                                                   | ato                                                                                                    | n                                  |                                |                                  |                |
| Institut                                | e Nam                                                                    |                                                                                                    |                                    |                                |                                  |                |
|                                         |                                                                          | re sit                                                                                                    |                                    |                                |                                  |                |
| Years At                                | tender                                                                   |                                                                                                    |                                    |                                |                                  | Field of Study |
|                                         | CO. 00000 - 100                                                          |                                                                                                    | 01                                 |                                |                                  | Education      |
|                                         | f-13 / /                                                                 |                                                                                                    |                                    |                                |                                  |                |
| 2013-09<br>Qualific                     |                                                                          |                                                                                                    | BSc                                |                                |                                  | Lacoucion      |

Serial Number: 185284BD98

\*You can make changes to your application by clicking "Withdraw and Edit the Application" on the top of the page.

| F               | 中国政府奖<br>未华留学管理                                                     |                              |                              |                                                                 | 中文   English |
|-----------------|---------------------------------------------------------------------|------------------------------|------------------------------|-----------------------------------------------------------------|--------------|
| ★<br>首页<br>Home | Application online                                                  | ☆ へ 人 信息 维 护 Account Details | <b>谷</b><br>帮助<br>Help       |                                                                 |              |
| ▲ 埴             | 與我申请 / App                                                          | lication                     |                              |                                                                 |              |
| 60              | Application Stat<br>Please fill out all the<br>status is 'Submitted | e information step b         | y step until the application | Print the application form<br>Withdraw and edit the application |              |

| F6 Application Status: Submitted     Print the application form       Please fill out all the information step by step until the application     Withdrew and edit the application       Application     Confirm application withdrawal?       Program Application Category and Agency Information     Yes No |  |
|----------------------------------------------------------------------------------------------------|--|
| Application<br>Confirm application withdrawal?<br>Click to confirm your withdrawal before editing                                                                                                    |  |
| Confirm application withdrawal?                                                                                                    |  |
| Program Application Category and Agency Information Yes No.                                                                                                    |  |
|                                                                                                    |  |
| Program Category Agency No.                                                                                                    |  |

When the application is withdrew, the Application Status is shown as "Withdrawn". However, make sure you submit it again by clicking "Submit" after finishing the editing. Otherwise, the retrieved application will become invalid and your new application will not be received by the system.

|                                               | Print the application form        | Application Status: Withdrawn<br>After editing, the application will not be valid until successful |  |
|-----------------------------------------------|-----------------------------------|----------------------------------------------------------------------------------------------------|--|
| submission, Withdraw and edit the application | Withdraw and edit the application |                                                                                                    |  |

### UNESCO/PEOPLE'S REPUBLIC OF CHINA (THE GREAT WALL) CO-SPONSORED FELLOWSHIPS PROGRMME 2018-2019

With a view to promoting the human resource development and capacity building of developing countries and to enhancing international exchanges in the field of education, culture, communication, science and technology and the friendship among peoples of the world, the Government of the People's Republic of China has placed at the disposal of UNESCO for the academic year 2018-2019, under the co-sponsorship with UNESCO, **seventy-five (75)** fellowships for advanced studies at undergraduate and postgraduate levels. These fellowships are for the benefit of developing Member States in Africa, Asia-Pacific, Latin America, Europe and Arab region (please see the list of invited Member States in ANNEX I)

Tenable at a selected number of Chinese universities, these fellowships are intended for students and scholars who plan to pursue advanced studies or undertake individual research with periodic guidance from the assigned supervisors in China for **a duration of one year**. Twenty (20) of the seventy-five (75) fellowships are especially intended for candidates recommended by the Teacher Training Institutions supported by UNESCO-China Fund-in-Trust (CFIT) Project in the 10 African countries to undertake an Advanced Training Programme for pre- and in-service teachers, teacher educators and trainers at East China Normal University. Most of the study programmes will be conducted in English. In exceptional cases, candidates may be required to study Chinese language before taking up research or studying in their fields of interest.

Selected candidates will undertake their studies in the host universities as **visiting scholars**. **Extension or repeated award of fellowships will be impossible under the same UNESCO fellowships programme.** Therefore, selected candidates who intend to continue their studies or pursue degrees will need to seek other types of funding after the completion of this one-year fellowship. See more details on the webpage at UNESCO's official website (http://www.unesco.org/new/en/fellowships/programmes/unescopeoples-republic-of-china-the-great-wall-co-sponsored-fellowships-programme) and the website of Chinese Scholarships Council (http://www.csc.edu.cn/studyinchina/).

### A. FIELDS OF STUDIES AT SELECTED UNIVERSITIES

Please visit the official webpage of China Scholarship Council (CSC) for the available fields of studies in selected Chinese universities: <u>http://www.csc.edu.cn/laihua/universityen.aspx</u>.

### B. Eligibility

- (i) Applicants applying for General Scholar Programmes must not be older than the age of forty-five (45) and have completed at least two years of undergraduate study; and those who apply for Senior Scholar Programmes must be a master's degree holder or an associate professor (or above) and not older than the age of fifty (50).
- (ii) English proficiency is required.
- (iii) Be in good health, both mentally and physically.

### C. PROCEDURES FOR THE SUBMISSION OF APPLICATIONS

Only the applications endorsed by the relevant Government body (the National Commission for UNESCO) are receivable by UNESCO.

Eligible applicants, after receiving the endorsement of the National Commissions for UNESCO of their home countries, must **submit their applications in the online application system** on the official website of China Scholarship Council (<u>http://www.csc.edu.cn/studyinchina/noticeen.html</u>) **by 25 March 2018** at the latest with the following mandatory documents:

- (i) Application Form for Chinese Government Scholarship in Chinese or English (the form can be generated and downloaded directly after completing the online application)
- (ii) Notarized photocopies of highest diploma: Prospective diploma winners must submit official proof of student status notarized by their current schools. Documents in languages other than Chinese or English must be attached with notarized Chinese or English translation.
- (iii) *Academic transcripts*: transcripts in languages other than Chinese or English must be attached with notarized Chinese or English translation.
- (iv) A Study Plan or Research Proposal (at least 500 words in Chinese or English) for the study or research to be undertaken in China.
- (v) Two Recommendation Letters: Applicants must submit two letters of recommendation in Chinese or English from the professors or associate professors familiar with the work of the applicants.
- (vi) The form of Certificate of Language Proficiency stamped and/or signed by a competent authority to prove the applicant has sufficient language knowledge to attend the courses of study. (See the form of Certificate of Language Proficiency in the annexes)
- (vii) A photocopy of Foreign Physical Examination Form completed in English (the applicant should keep the original copy). The physical examination must cover all the items listed in the Foreign Physical Examination Form. Incomplete records or those without the signature of the attending physician, the official stamp of the hospital or a sealed photograph, or those without the signature of the applicants are invalid. Please select the appropriate time to take physical examination, as the result is valid for 6 month. (See Foreign Physical Examination Form in the annexes)

Applicants shall also submit the following documents if applicable

- (viii) Pre-admission Letter from designated Chinese university.
- (ix) Valid language qualification certificate (e.g. HSK certificate, IELTS or TOEFL report)
- (x) Applicants for music studies are requested to submit a CD of their own works. Applicants for fine arts programmes must submit a CD of their own works, which include two sketches, two color paintings, and two other works.
- (xi) Applicants under the age of 18 should submit the valid documents of their legal guardians in China.

Applicants must submit all the mandatory documents mentioned above in the online application system (Program Category: Type A; Agency Number: 00001).

### D. SUBMISSION OF CANDIDATURES

Letters of nomination, and the application documents should be sent to Mr Stoyan Bantchev, Chief of the Participation Programme and Fellowships Section **by e-mail** (<u>s.bantchev@unesco.org</u>), with <u>b.qin@unesco.org</u> and <u>v.lopy@unesco.org</u> in copy **by 25 March 2018** at the latest.

Each invited Member States can submit two (2) candidatures at the maximum for General/Senior Scholar programmes, and one of them should be woman.

Since twenty (20) of the seventy-five (75) fellowships are especially intended for the candidates applying for CFIT Advanced Teacher Training Programme, each participating country of UNESCO-CFIT Project can submit four (4) candidatures at the maximum (2 candidatures for regular general/senior scholar programmes, and another 2 candidates from the Teacher Training Institutions supported by UNESCO-CFIT Porject). Among the four submitted candidatures, two must be women.

Hard copies of application documents are not required any more from this year and it is mandatory for each nominated candidate to submit his/her application in the online application system. The corresponding Serial Number of online applications should be indicated when the candidatures are submitted to UNESCO.

Candidates who do not fulfil the requirement mentioned above, or submit incomplete application or submit documents after the deadline will lose their eligibility in the selection.

### E. SELECTION OF BENEFICIARIES

UNESCO and the Chinese authorities will select the seventy-five (75) most qualified candidates. The National Commissions for UNESCO of the beneficiaries will be duly informed by UNESCO.

Candidates who do not receive the result of their application by 15 August 2018 should consider that their applications are rejected.

### F. FACILITIES OFFERED BY THE GOVERNMENT OF THE PEOPLE'S REPUBLIC OF CHINA

- (i) Tuition waiver,
- (ii) Monthly stipends: CNY 3 000 (three thousand Chinese yuan) for General Scholars, or CNY 3 500 (three thousand five hundred Chinese yuan) for Senior Scholars to cover meals and pocket expense;
- (iii) Accommodation\*\*: free university dormitory or accommodation subsidy;

\*\*If the host university requires students to live on campus, the university will accommodate scholarship students in university dormitory (usually twin room); if the host university permits the students to live off-campus, the university will provide monthly or quarterly accommodation subsidy as standard stipulated below: General scholars: CNY 700 per month;

Senior scholars: CNY 1000 per month.

\*\*\*Fellows will need to cover a certain percentage of personal expenses. Fellows should carefully refer to the policy terms and conditions provided by the insurance company when claiming for compensations. In most cases, the insurance company will request relevant documents and invoices. Any claims without eligible proofs will be rejected.

### G. FACILITIES OFFERED BY UNESCO

- (i) one round-trip international travel to and from China;
- (ii) monthly pocket allowance of US\$ 80 (eighty US dollars), and
- (iii) *a termination allowance* of US\$ 200 (two hundred US dollars) to cover excess luggage charges at time of return to home country.

**IMPORTANT:** No allowance will be granted for financing or lodging any spouse or dependent of the fellows.

### H. VISA

All fellows must obtain their visa from the Chinese Embassy or Consulate in their country before their departure to China. As it requires at least three weeks for the diplomatic missions to process visa application, fellows are advised to start their visa application as soon as they receive their award.

UNESCO and the Government of the People's Republic of China provide no allowance to defray passport and visa expenses. Selected beneficiaries will have to secure their own visas themselves.

**NOTE**: National authorities have the responsibility to ensure that all candidates are duly informed of all these terms and conditions before they submit their applications.

## 外国人体格检查表

### FOREIGNER PHYSICAL EXAMINATION FORM

| 姓名<br>Name                                                                                                    |                                                                                                    |          | 性别<br>Sex | □ 男 Male<br>□ 女 Female       | 出生日期<br>Birthday |                    | 照片<br>(加盖检查单位印章)                                                       |
|----------------------------------------------------------------------------------------------------|----------------------------------------------------------------------------------------------------|----------|-----------|------------------------------|------------------|--------------------|------------------------------------------------------------------------|
| 现在通讯地址<br>Present mailing address                                                                                                    |                                                                                                    |          |           |                              | Photo            |                    |                                                                        |
| Nationality                                                                                                    |                                                                                                    |          |           | 也<br>1<br>e                  | 血型<br>Blood type |                    | (Stamped Official<br>Stamp)                                            |
|                                                                                                    | 过去是否患有下列疾病: (每项后面请回答"否"或"是")<br>Have you ever had any of the following diseases?<br>(Each item must be answered "Yes" or "No") |          |           |                              |                  |                    |                                                                        |
| 小儿麻痹症       Poliomyelitis       □No       □Yes       布氏杆菌病       Brucellosis       □No       □Ye         白       喉       Diphtheria       □No       □Yes       病毒性肝炎       Viral hepatitis       □No       □Ye         猩       红       热       Scarlet fever       □No       □Yes       产褥期链球       Puerperal streptococcus infection                                                                |                                                                                                    |          |           |                              |                  |                    | □No □Yes<br>□No □Yes                                                   |
| <ul> <li>是否患有下列危及公共秩序和安全的病症:(每项后面请回答"否"或"是")</li> <li>Do you have any of the following diseases or disorders endangering the public order and security?</li> <li>(Each item must be answered "Yes" or "No")</li> <li>毒物瘾 Toxicomania</li> <li>和增乱 Mental confusion</li> <li>和a Psychosis: 躁狂型 Manic paychosis</li> <li>家想型 Paranoid psychosis</li> <li>No □Yes</li> <li>幻觉型 Hallucinatory</li> </ul> |                                                                                                    |          |           |                              |                  |                    | rder and security?<br>…□No □Yes<br>…□No □Yes<br>…□No □Yes<br>…□No □Yes |
| 身高<br>Height                                                                                                    |                                                                                                    | 厘米<br>CM |           | 重<br>eight                   | 公斤<br>Kg         | 血压<br>Blood press  | 毫米汞柱<br>sure mmHg                                                      |
| 发育情<br>Develog                                                                                                    |                                                                                                    |          |           | 养情况<br>ourishment            |                  | 颈部<br>Neck         |                                                                        |
| 视力 左 L<br>Vision 右 R                                                                                                    |                                                                                                    |          |           | 正视力 左<br>prrected vision 右 H | L                | 眼<br>Eyes          |                                                                        |
| 辨色力<br>Colour sense                                                                                                    |                                                                                                    |          | 皮<br>Sk   |                              |                  | 淋巴结<br>Lymph nodes |                                                                        |
| 耳.<br>Ears                                                                                                    |                                                                                                    |          | 鼻<br>Nc   |                              |                  | 扁桃体<br>Tonsils     |                                                                        |
| 心<br>Heart                                                                                                    |                                                                                                    |          | 肺<br>Lu   | ngs                          |                  | 腹部<br>Abdomen      |                                                                        |

| 脊柱<br>Spine                           |                                                                      |                  | 四肢<br>Extremities        |  |            |               | 神经系统<br>Nervous system |    |
|---------------------------------------|----------------------------------------------------------------------|------------------|--------------------------|--|------------|---------------|------------------------|----|
|                                       | 也所见<br>ormal findings                                                |                  |                          |  |            |               |                        |    |
| 检查<br>(附检查<br>Chest X<br>(attached    | 邓X线<br>查结果<br>查报告单)<br>X-ray exam<br>chest X-ray<br>port)            |                  |                          |  | 心电<br>EC   |               |                        |    |
| (包括文<br>梅毒等血<br>Laborat<br>(attached) | 室检查<br>艾滋病、<br>L清学检查)<br>tory exam<br>test report of<br>yphilis etc) | ÷.               |                          |  |            |               | ¥.                     |    |
|                                       |                                                                      |                  | 有下列检疫传                   |  |            |               |                        |    |
|                                       |                                                                      |                  |                          |  |            |               | resent examination     | n. |
|                                       | 霍乱                                                                   | Chole            | 2001                     |  | 病          |               | eal Disease            |    |
|                                       | 黄热病                                                                  |                  |                          |  | 5结核        |               | tuberculosis           |    |
|                                       | 鼠疫麻风                                                                 | Plague<br>Lepros |                          |  | と滋病<br>青神病 | AIDS<br>Psycł |                        |    |
| 意 见<br>Suggestion                     |                                                                      |                  | 检查单位盖章<br>Official Stamp |  |            |               |                        |    |
| 医师签字<br>Signature o                   | f physician                                                          |                  |                          |  | 1期<br>Pate |               |                        |    |

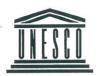

7, place de Fontenoy, 75352 Paris 07 SP telephone: (33.1) 45.68.10.00

APPLICATION FOR FELLOWSHIP

### CERTIFICATE OF LANGUAGE KNOWLEDGE

| Name of candidate |                                                                                                    |                                               |  |  |  |  |  |
|-------------------|----------------------------------------------------------------------------------------------------|-----------------------------------------------|--|--|--|--|--|
| Address           |                                                                                                    |                                               |  |  |  |  |  |
| (1)               | ABILITY TO UNDERSTAND                                                                                                    |                                               |  |  |  |  |  |
|                   | <ul><li>(b) Understands almost everything, if addressed slo</li><li>(c) Requires frequent repetition and/or translation of</li></ul>   | t normal rate                                 |  |  |  |  |  |
| (2)               | ABILITY TO SPEAK                                                                                                    |                                               |  |  |  |  |  |
|                   | (b) Speaks intelligibly, but is not fluent or altogether                                                                               | elligible                                     |  |  |  |  |  |
| (3)               | ABILITY TO WRITE                                                                                                    |                                               |  |  |  |  |  |
|                   | (b) Writes slowly and/or with only a moderate degree                                                                                   | ee of accuracy                                |  |  |  |  |  |
| (4)               | READING ABILITY AND COMPREHENSION                                                                                                    |                                               |  |  |  |  |  |
|                   | <ul><li>(b) Reads slowly, but understands almost everythin</li><li>(c) Reads with difficulty, and only with frequent rec</li></ul>     | g he reads                                    |  |  |  |  |  |
| (5)               | TECHNICAL LANGUAGE<br>Certain fellowships require a particular knowledge of<br>please evaluate candidate's ability with reference to p |                                               |  |  |  |  |  |
| (6)               | Please indicate any further facts about candidate's la development of his programme:                                                   | nguage knowledge which may be of value in the |  |  |  |  |  |
|                   | GE TEST HAS BEEN MADE BY                                                                                                    | Address:                                      |  |  |  |  |  |
|                   |                                                                                                    |                                               |  |  |  |  |  |
|                   |                                                                                                    | Date:                                         |  |  |  |  |  |
|                   | NTS:                                                                                                    |                                               |  |  |  |  |  |
|                   |                                                                                                    |                                               |  |  |  |  |  |
|                   |                                                                                                    |                                               |  |  |  |  |  |